# ESOC Navigation Support Office

# RETINA Real Time Results

Miami

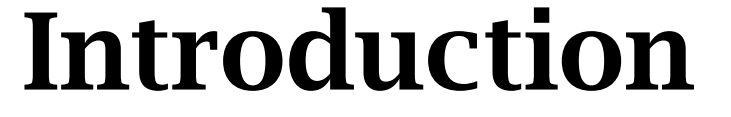

**esa** 

ESOC has been working over the last six years in establishing a Real Time GNSS capability In the network area, ESOC has <sup>a</sup> well-established commitment for the installation of GNSS reference stations at all the ESA Ground Stations.

The main components are C++ applications and middleware elements for History Filing and Archiving, Event Logging and Job Scheduling. All middleware elements have C++, Java and FORTRAN interfaces.

Infrastructure

Software is written in FORTRAN 90 or C++. It incorporates ESOC's NAPEOS application suite for Batch GNSS processing and new applications for Real Time estimation and f  $\textbf{ESA Real Time Network} \hspace{2.5cm} \textbf{501} \textbf{101} \textbf{101} \textbf{111} \textbf{101} \textbf{120} \textbf{111} \textbf{101} \textbf{120} \textbf{130} \textbf{130} \textbf{130} \textbf{130} \textbf{130} \textbf{141} \textbf{150} \textbf{150} \textbf{150} \textbf{150} \textbf{150} \textbf{161} \textbf{150} \textbf{150} \textbf{161} \textbf{170} \$ 

ESA's GNSS Real Time receiver network currently comprises stations at Tahiti, Kourou, Malindi, Maspalomas, Cebreros, Villafranca, Kiruna, Perth and New Norcia. New Norcia is connected to a local time generator driven by a hydrogen maser. A hydrogen maser has also been procured for Kourou and the GNSS receiver will be connected to it. The remaining sites have local Cesium or Rubidium atomic oscillators available.

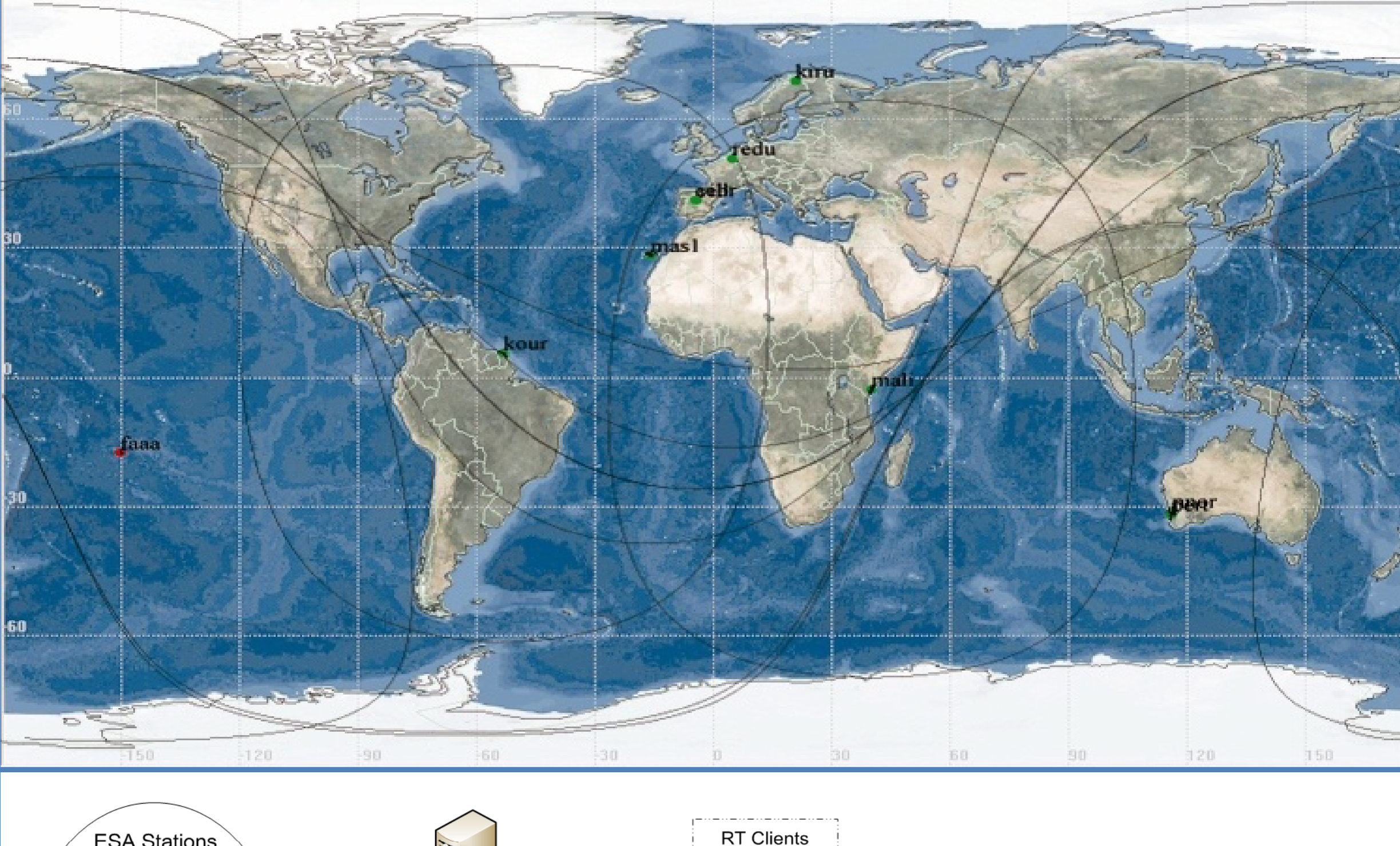

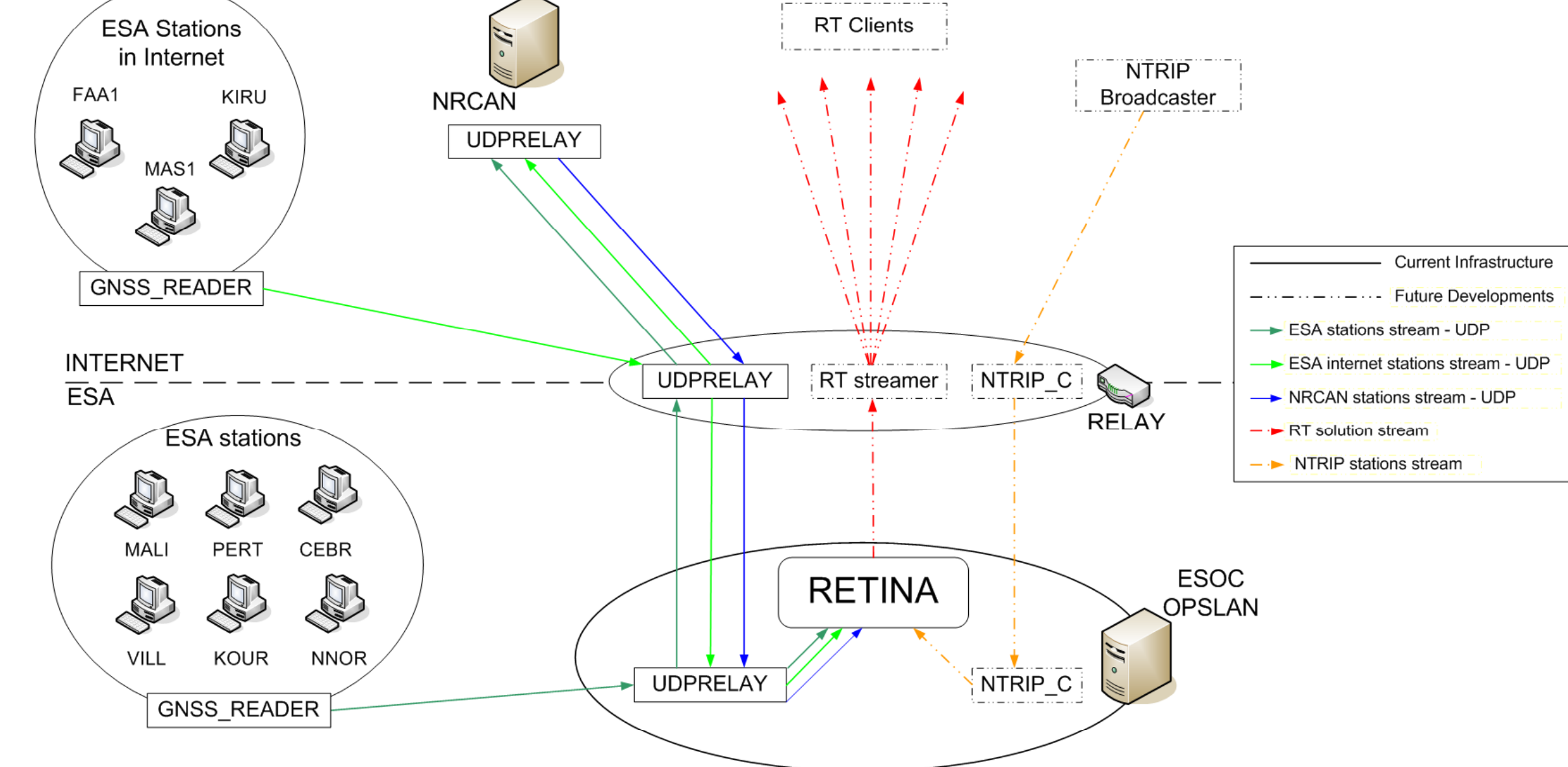

One of the challenges in the generation of Real Time results is the tuning of the Kalman filter to allow it to cope with the widely varying behaviour of individual clocks. The examples below show the clock solutions for three receiver clocks (Conz, Faa1 and Algo). It can be seen that the Conz clock suffers frequent 1 ms resets over the course of a day. The Faa1 clock is stable except for occasional instances of data corruption, likely due to local signal interference. On the other hand, the Algo clock is highly stable with clock corrections between filter epochs of the order of 10 ps, as seen by the lower right plot. The larger corrections near the end of the day are due to <sup>a</sup> filter reset after <sup>a</sup> data gap.

In parallel to the receiver deployment activities, we have embarked on <sup>a</sup> program to build <sup>a</sup> Real Time software infrastructure. RETINA (System for Real Time Navigation) has been modelled after ESOC's experiences in Real Time satellite control systems and includes many elements for data processing and visualisation that are common to such systems.

Filing and Archiving provides the tools for streaming and archiving of Real Time data. The API is used by the RETINA applications for filing data to (time) key indexed circular History Files (HFs), update of existing HF records, and retrieving 'live' or archived data. Derived retrieval by parameter name e.g. phase bias between s/c x and receiver y is also possible. All applications support seamless processing of historical and live data, allowing the processing to start from the past and continue in Real Time mode.

## Application

the Filing and Archiving infrastructure in RETINA is illustrated by the data flow diagram on the right, stages for estimating the GNSS Real Time clocks from the receiver measurement streams. Event Logging and Alarm Management software allows applications to log error, warning and information messages. The messages are via TCP, allowing tasks to log different nodes. The server also detects abnormal process termination and generates an alarm, alerting the RETINA

## Visualisation

Software is entirely written in Java for portability. It includes Real Time graphical and alphanumeric display applications and the RETINA Graphical User Interface

The RETINA **Job Scheduler** is used for automating and monitoring the execution of both Batch and Real Time tasks. It is used for scheduling Batch jobs and sequences and for monitoring and automatically restarting the Real Time Resident Tasks. Jobs are submitted via <sup>a</sup> Java Job Scheduling display application. The User can intervene to cancel, abort, suspend or reschedule selected jobs and can also view messages and output from a selected job.

All application GUIs are integrated into a single RETINA desktop, the **TDAF Operation GUI** (see below). A scenario menu bar provides access to the individual application GUI panels and allows the display of Real Time graphical and alphanumeric displays. Additional scenarios can be launched in parallel, providing the capability of controlling multiple individually configured projects.

The **Events and Alarms** display, on the right, shows the log messages from the running processes and includes functionalities for message retrieval, filtering, alarm we have the measurement and planned communication and software acknowledgement and export to text file. The schematic above shows the current and planned communication and software acknowledgement and export to text file. acknowledgement and export to text file.

Customised displays are available for monitoring the network. The station display (above left) shows the satellite IDs received at each station, along with latency information for the last interval. The satellitedisplay (above right) shows the stations tracking each satellite.

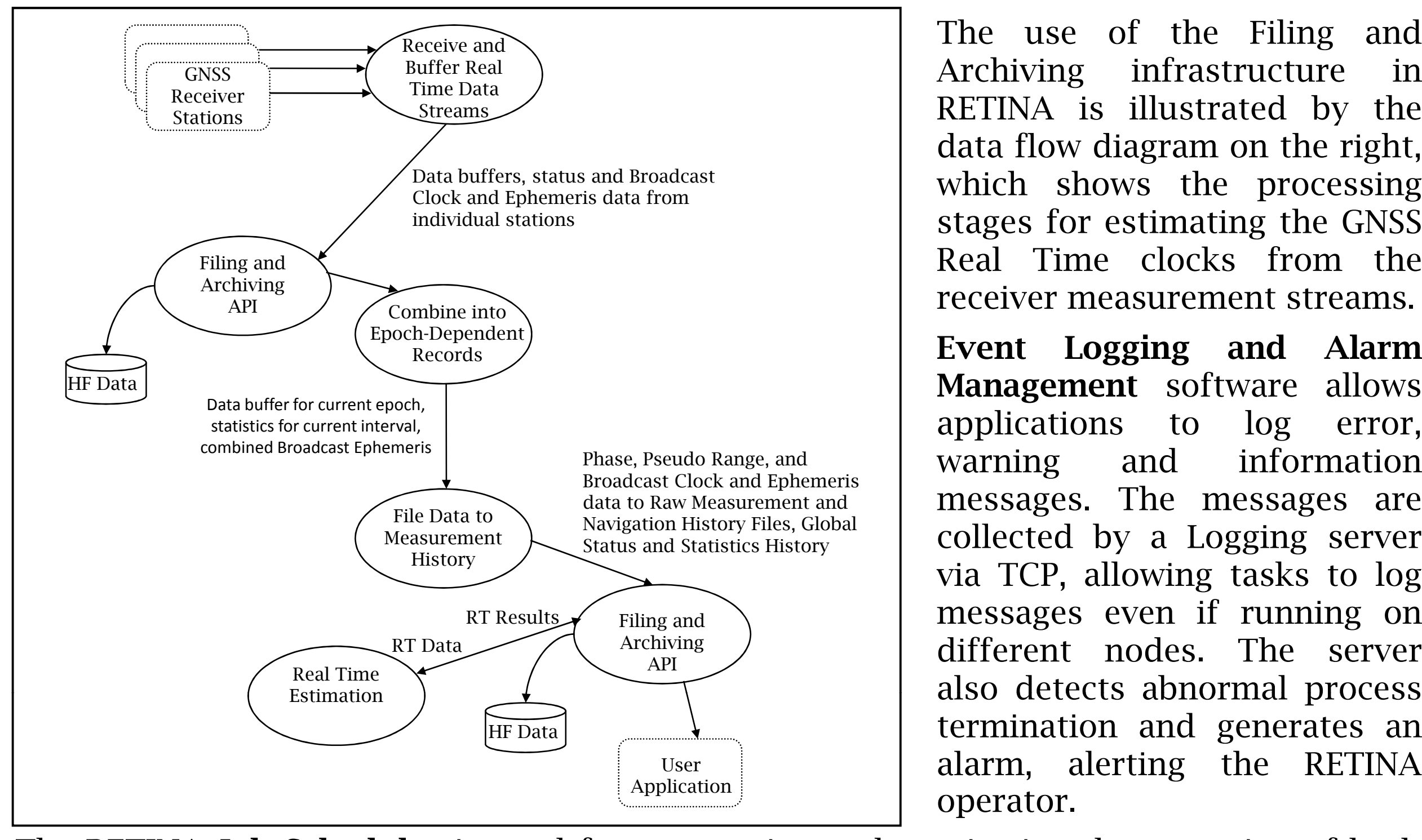

Configurable alphanumeric displays can b stored in a HF. The example on the right shows the raw measurements from Algo. The display can be set to update in Real Time or it can be used to play back Historical data.

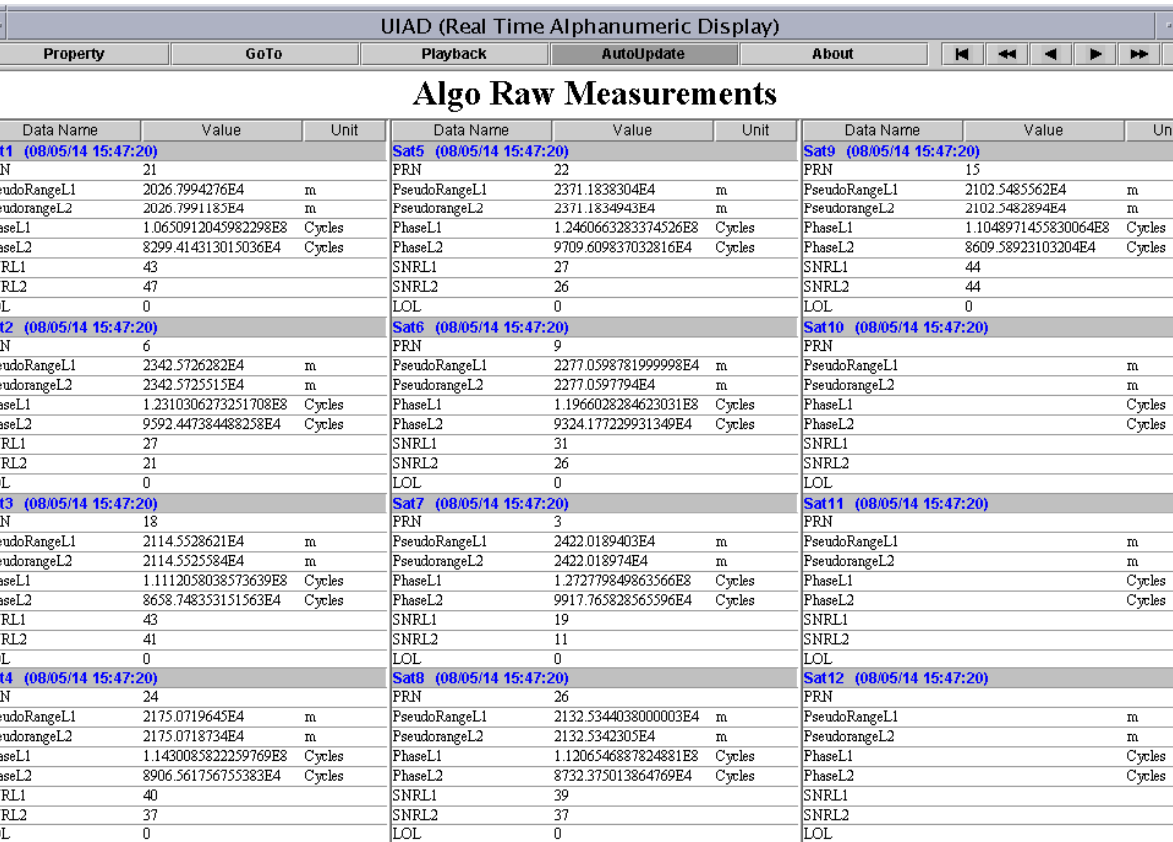

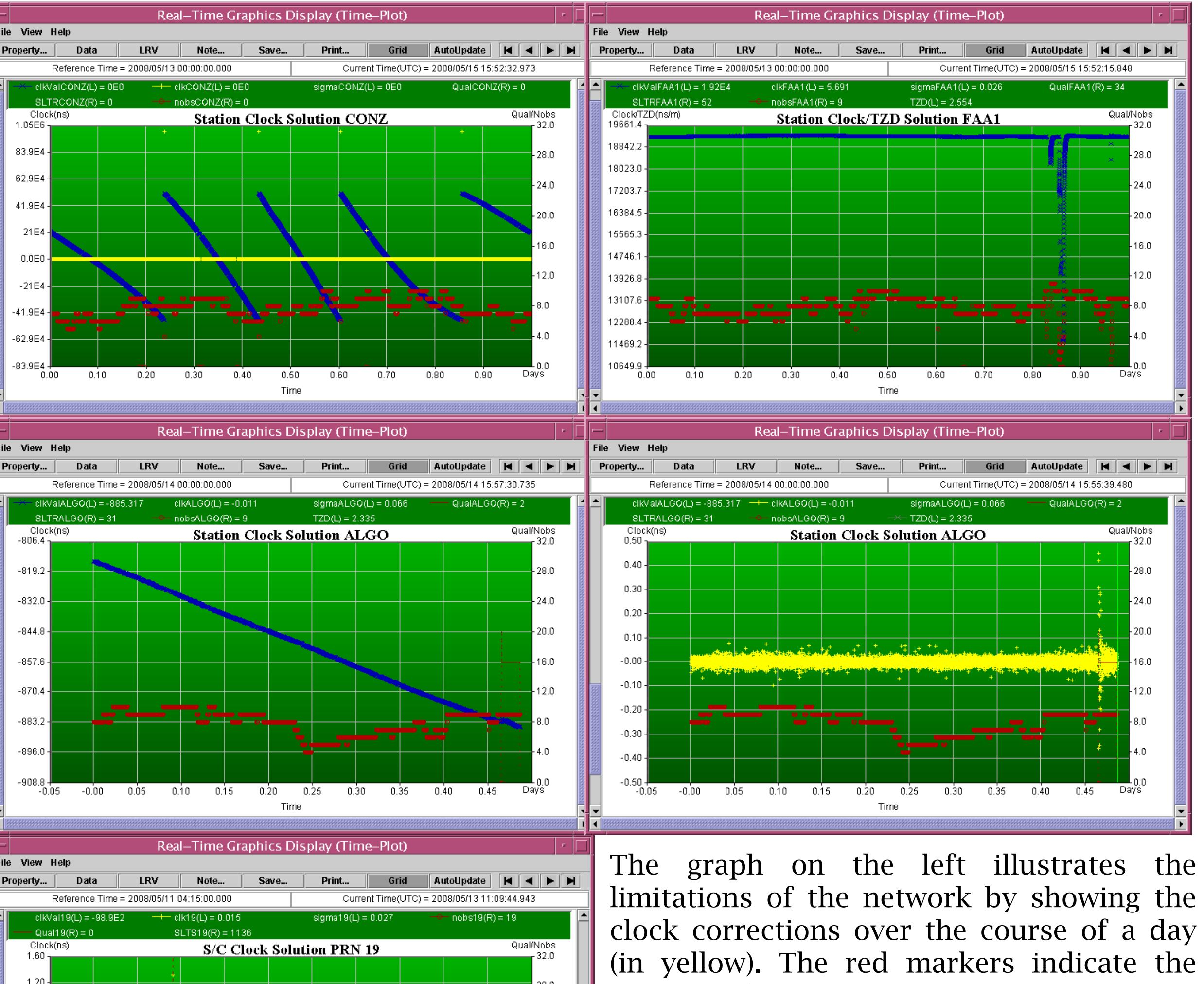

The RETINA Real Time processing concepts and techniques borrow heavily from those used in Satellite Control systems where ESOC has many years of experience: GNSS data and results are treated in much the same way as spacecraft Telemetry Streams and application messages and alarms are displayed and acknowledged from <sup>a</sup> central console.

> The **Job Scheduling** display on the left, shows the status of the RETINA scheduled applications, with the Batch jobs and sequences in the top window and the Real Time bottom.

number of phase-locked observations used in the solution at each ep that the network does not provide very good coverage for this satellite, with four intervals where the numb fsimultaneous measurements falls below 4. In these regions some clock instability i evident from the jumps in the solution.

**RTES** processes the global Measurement and Navigation HFs  $\,$  and estimates the s/c and receiver clocks, TZDs and phase biases using <sup>a</sup> Kalman Filter. The results are streamed to <sup>a</sup> Results HF, containing the satellite and receiver clock solutions, the TZD solution and solution quality flags.

A batch sequence (**NAforRT**) is executed automatically by the Scheduler every 2 hours. It runs <sup>a</sup> number of NAPEOS and RETINA applications in <sup>a</sup> specified order, in order to estimate precise GNSS orbits using a process similar to the generation of the ultra -rapids and using IGS RINEX observation files. The latest predicted orbit information is then made available to the Real Time estimation by updating an Orbit History File.

RETINA allows visualisation of Real Time data and results with a range of easily configurable graphical and alphanumeric displays. The status of the network is monitored using the World Map Display below. Stations receiving data are shown as green markers, while data drops are indicated in yellow. Red markers imply complete loss of data over a monitoring interval. The user can activate links for individual stations or satellites. Actual data links are shown in colour, while links with geometric visibility but no data are indicated in grey. It is also possible to launch real time plots for any station or satellite, to display the history of tracked satellites or tracking receivers, as well as horizon plots.

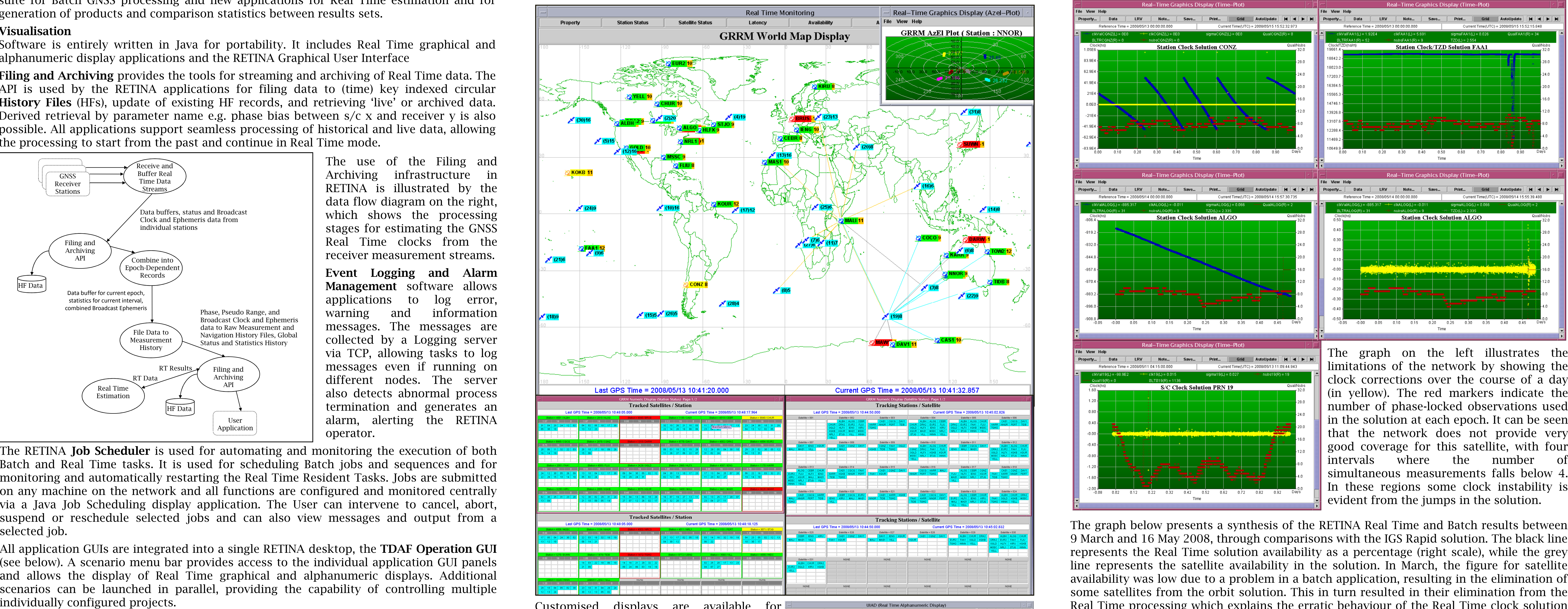

The graph below presents <sup>a</sup> synthesis of the RETINA Real Time and Batch results between line represents the satellite availability in the solution. In March, the figure for satellite

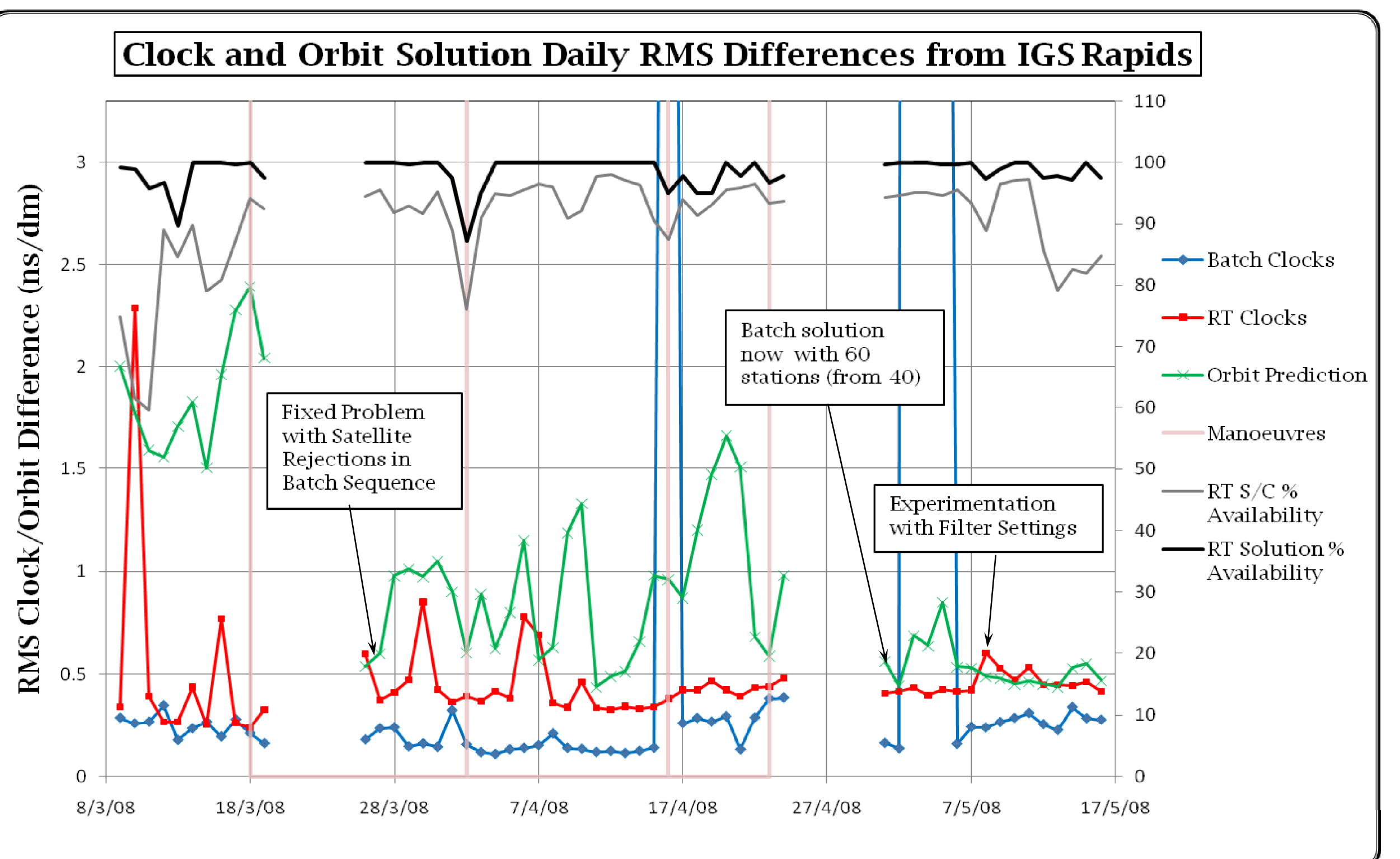

infrastructure for real Time GNSS data transfers. The current system is based on the RT-ESA's stations is received at ESOC, combined with external streams from NRCan and relayed to ESOC's operational system. In parallel, the ESA data are relayed to NRCan for

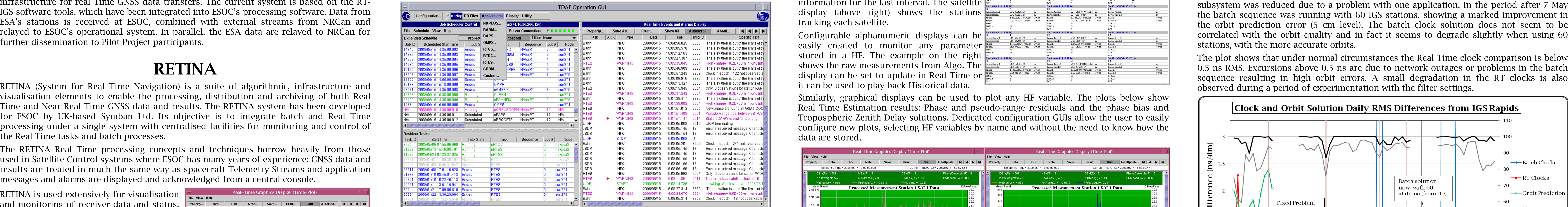

## RETINA

RETINA (System for Real Time Navigation) is <sup>a</sup> suite of algorithmic, infrastructure and visualisation elements to enable the processing, distribution and archiving of both Real Time and Near Real Time GNSS data and results. The RETINA system has been developed for ESOC by UK-based Symban Ltd. Its objective is to integrate batch and Real Time the Real Time tasks and batch processes.

Similarly, graphical displays can be used to plot any HF variable. The plots below show Real Time Estimation results: Phase and pseudo-range residuals and the phase bias and Tropospheric Zenith Delay solutions. Dedicated configuration GUIs allow the user to easily configure new plots, selecting HF variables by name and without the need to know how the data are stored.

RETINA is used extensively for visualisation and monitoring of receiver data and status. The example plot on the right shows the effect on the New Norcia receiver clockbetween switching from internal clock steering to the external maser (decrease in the noise of the clock corrections) and back. The plots below show the clock solution with and without clock steering, indicating the smoother behaviour when the receiver

Three Real Time tasks are always running:

RTGS receives the UDP receiver streams and writes out an individual Measurement and Navigation HF per receiver

is driven by the maser.<br>
Real–Time Graphics Display (Time–Plot)<br>
Real–Time Graphics Display (Time–Plot)<br>
Real–Time Graphics Display (Time–Plot)<br>
Real–Time Graphics Display (Time–Plot)<br>
Real–Time Graphics Display (Time–Plot

# Conclusions

C has developed the infrastructure to allow the automated generation of GNSS Real Time products. RETINA applications are currently processing data from the IGS Real Time network, which includes 9 ESA stations. It is seen that with a stable network the target clock accuracy of 0.5 ns (Real Time Pilot Project target) is easily met. A higher density of  $\frac{1}{2}$  stations in the Southern hemisphere is needed in order to further improve the solution.

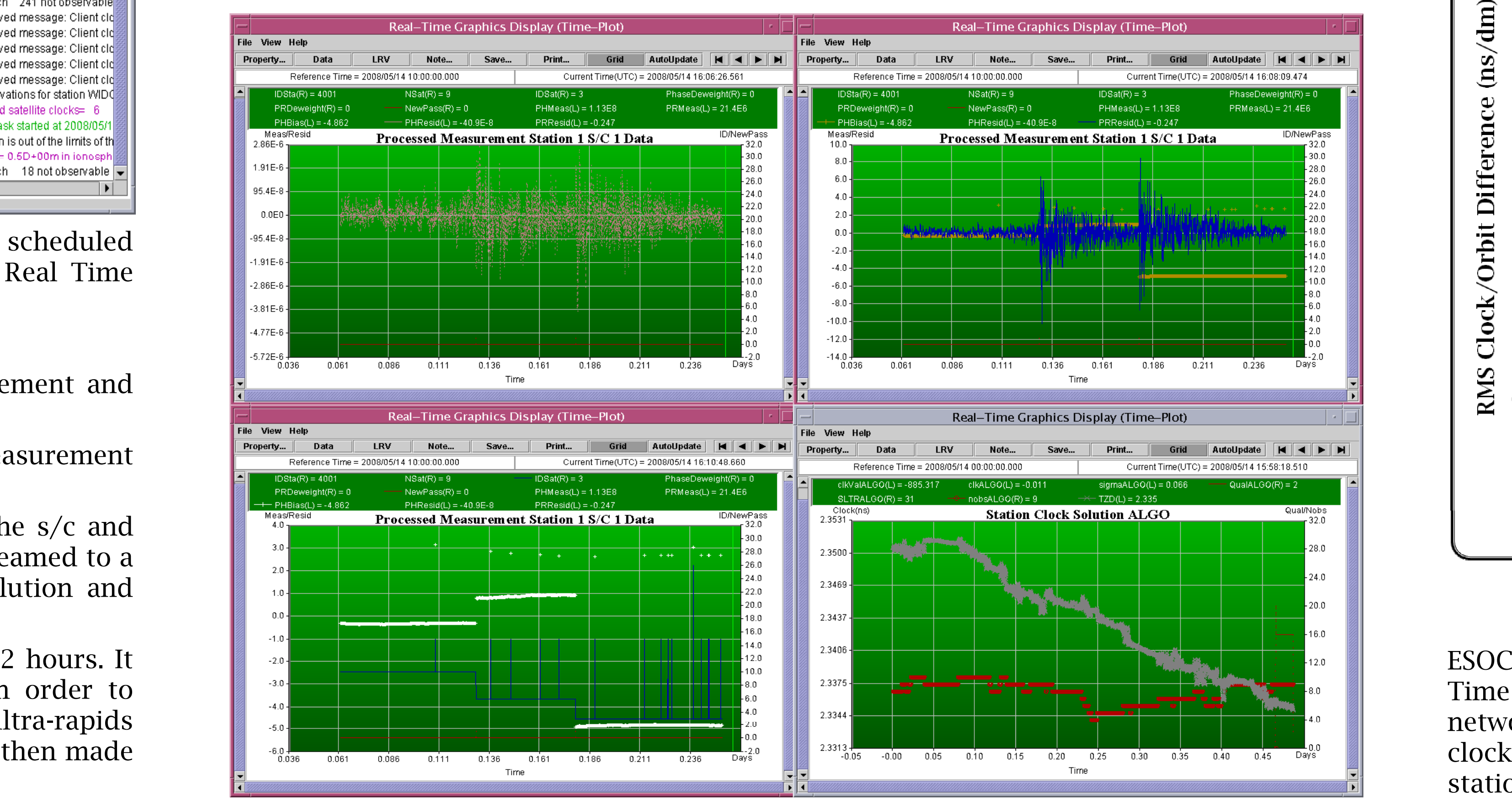

availability was low due to a problem in a batch application, resulting in the elimination o some satellites from the orbit solution. This in turn resulted in their elimination from theReal Time processing which explains the erratic behaviour of the Real Time clock solution (red line) and the high orbit prediction errors. In the period between 26 March and 7 May, the batch sequence was running stations. Also, during this interval, the number of stations processed by the Batch the batch sequence was running with 60 IGS stations, showing a marked improvement in the orbit prediction error (5 cm level). The batch clock solution does not seem to be correlated with the orbit quality and in fact it seems to degrade slightly when using 6 stations, with the more accurate orbits. The plot shows that under normal circumstances the Real Time clock comparison is below 0.5 ns RMS. Excursions above 0.5 ns are due to network outages or problems in the batch sequence resulting in high orbit errors A small degradation in the RT clocks is also observed during a period of experimentation with the filter settings.

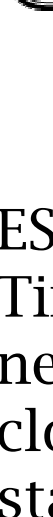

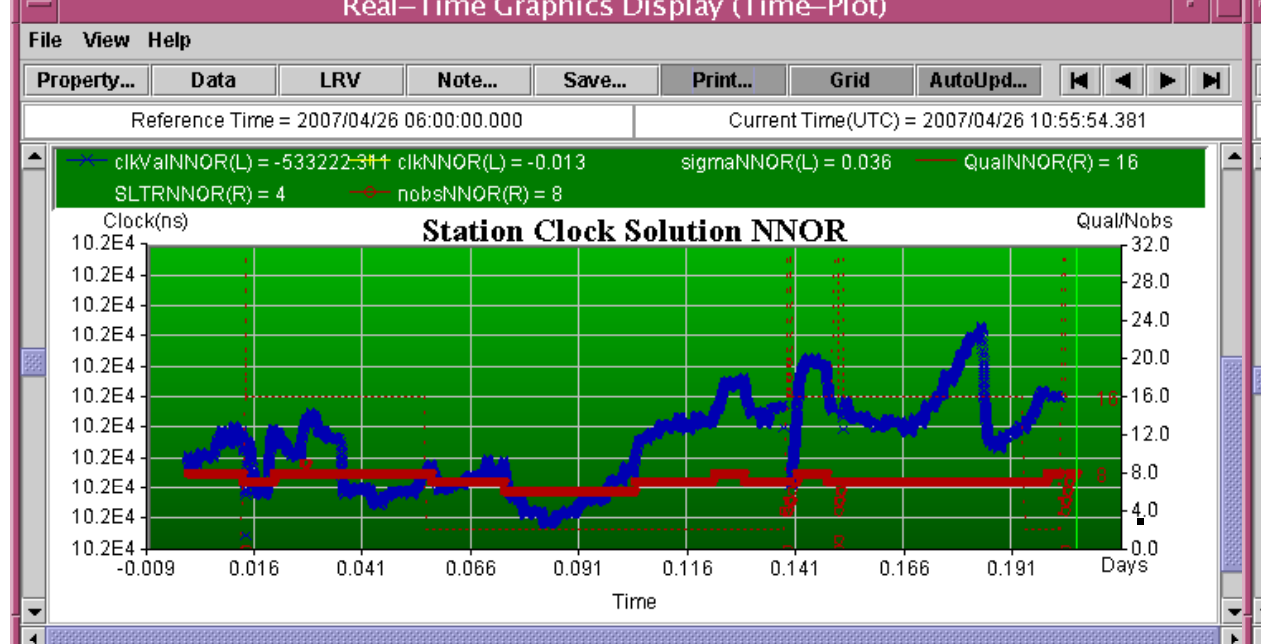

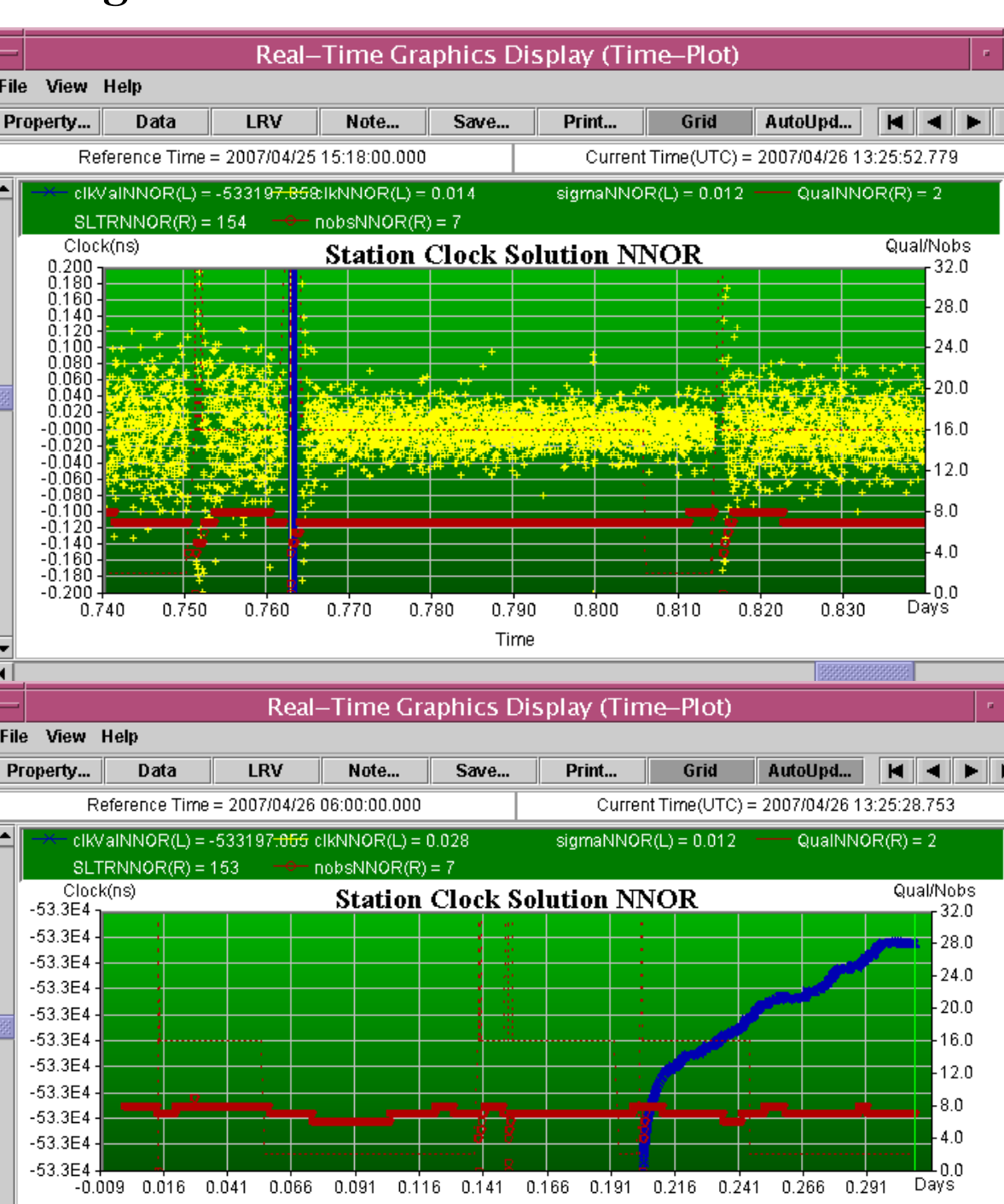

# Real Time GNSS Processing at ESOC: Infrastructure and Initial Results IGS Workshop 2008 Loukis Agrotis $^{(2)}$ , John Dow $^{(1)}$ , Carlos-Garcia Martinez $^{(3)}$ , Alexandre Ballereau $^{(1)}$ , Pedro Alfaro $^{(3)}$

<sup>(1)</sup>ESOC, Robert- Bosch-Str. 5, D-64293 Darmstadt, Germany, <sup>(2)</sup>Symban Ltd, 22 Marshal's Drive, St Albans, UK, <sup>(3)</sup>ESOC GMV, Robert-Bosch-Str. 5, D-64293 Darmstadt, Germany M1a**m** 

The RETINA subsystems belong to one of three functional categories: